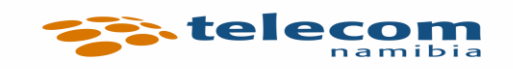

## **Type of CPE and Configuration Settings**

## **1. ADSL**

The Modem/CPE must support ADSL2+ Annex M

- **Type** Set the connection type to PPPoE for Username and Password
- **Username** Type in the login username as provided
- **Password** Type in the login password as provided
- **VPI** set to VPI=0
- **VCI** set to VCI=35

## **2. WiMAX**

The Modem/CPE should support Fast Ethernet for uplink/WAN port

- **Type**  Set the connection type to PPPoE for Username and Password
- **Username** Type in the login username as provided
- **Password** Type in the login password as provided
- **VLAN ID** Set to 200 or untagged.